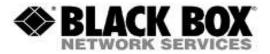

### **Firmware Revision Information**

Product Code(s): DCX3000, DCX1000, DCX3000-DVR, DCX3000-DPT, DCX3000-DVT

Product Name(s): DCX3000

Date Modified: June 28th, 2019

# **Upgrade Instructions:**

1. Open web connection to 192.168.1.22, default IP address (or your own pre-defined IP address)

- 2. Login: admin/password
- 3. Click on Maintenance
- 4. Click on System Operations
- 5. Click on Upgrade Firmware file
- 6. Choose the branded .bin file
- 7. Click on Confirm
- 8. Click on Start Upgrade

## Version 3.06 (6-28-2019)

The following firmware is available in this package.

DCX1000/DCX3000: 3.06 DCX3000-DVR: 3.05 DCX-VGA: 3.05 DCX3000-DPT: 3.04 DCX3000-DVT: 3.04

• USR not working on boot, requires factory reset (fixed)

### Version 3.04 (8-8-2018)

DCX3000 is a product that exists to provide a digital KVM extender matrix to smaller organisations.

- It provides 30 flexible catx ports giving 7 fixed 'user' ports and 23 configurable ports that can be used as either a 'user' or 'computer'.
- It uses lossless High Definition video of resolutions up to 1920x1200@60Hz ensuring the user experiences 'at the computer' response to input.
- Emulated USB for keyboard, mice and any HID compliant Touchscreens.
- Multi-Thumbnail style OSD showing previews of all connection permitted to the user.
- Multi-Head system support via configuration of multi-ports grouped together for dual-head and quad-head video feeds.
- Web control interface for configuration, management and control of all video connections.

There is also a DCX1000 variant that offers that same overall functionality with 10 ports.

This new release addresses the following issues:

Mantis 18394: FIELD-DDX10 After power off, loses all Consoles and CAM's

and Mantis 18646: FIELD-Video lost on reboot of EVS computers

### Fixes:

Fixed a failure of video after reboot of ABB industrial PCs

DCX3000 Firmware Release Notes